# $\sqrt{2}$  (D)  $\left| \begin{array}{c} \text{D} \ \text{D} \end{array} \right|$  $\left(\begin{matrix} 0 \\ 0 \end{matrix}\right)$

Offizielles Mitteilungsblatt des VFDB e.V. Verband der Funkamateure in Telekommunikation und Post

Ausgabe 1/2016

# **Sonnenuntergang nach der Arbeit**

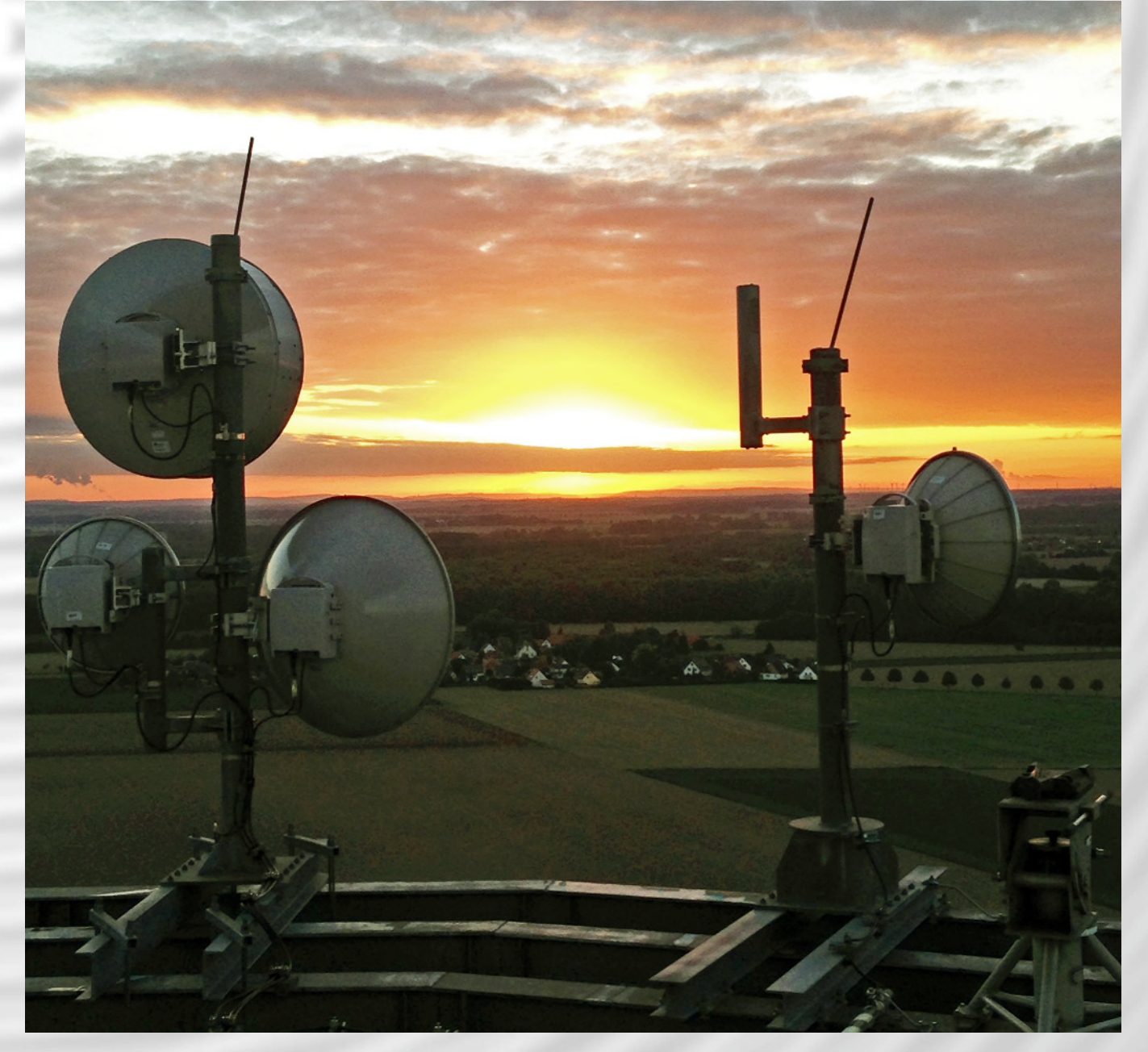

### **Ein gutes neues Jahr**

Ein gutes neues Jahr allen Mitgliedern und Freunden des VFDB.

An dieser Stelle möchte ich allen engagierten Mitgliedern in unserem Verband für Ihre Arbeit danken. Ohne die vielen Helferlein von der Basis bis hinauf in den Vorstand würde sich unser rein ehrenamtlich geführter Verein nicht in gleicher Weise präsentieren. Die Info Plattformen unseres Verbandes (CQ VFDB, Rundspruch und Webseite) sind das ganze Jahr auf die Zuarbeite von uns allen angewiesen. Entsprechend gut oder weniger gut stellen sich die veröffentlichen Themen dar. Unsere CQ VFDB geht nun nach der Neuauflage 2015 mit der fünften Ausgabe ins zweite Jahr. Dem Redaktionsteam wird sehr viel abverlangt, aus den Vorliegenden Informationen eine neue Ausgabe zu zimmern. Wir wollen mit der CQ VFDB in erster Linie Verbandsthemen an unsere Leser vermitteln. Wenn sich technische Artikel finden, umso besser. So hat ein spontaner Wortbeitrag auf dem Mitgliedertreffen anlässlich der Interradio in Hannover zu einem Beitrag in der neuen Ausgabe gefunden. Ich weiß, dass in vielen Ortsverbänden fähige Mitglieder zu interessanten Themen fesselnde Vorträge gestalten. Unsere Redaktionsteams finden Hinweise darauf oft nur auf den Webseiten der Ortsverbände und von einzelnen Mitgliedern. Eine Recherche des Urhebers und das Einholen der Erlaubnis zur Veröffentlichung sind zeitaufwendig und könnten erspart bleiben, wenn wir diese Artikel angeboten bekämen. Diese oder ähnliche Aufrufe gab es in der Vergangenheit schon öfter, diese sichern aber das Weiterbestehen der CQ VFDB und deren Umfang. Erfreulich in 2015 war die beachtliche Anzahl von Neuaufnahmen. Nicht wenige davon wollen an unseren automatischen

Stationen mitarbeiten und sich einbringen. Hier dürfen wir aber nicht vergessen, dass wir mit unserem Hauptvermieter ein wertvolles Mietverhältnis haben, das es zu schützen gilt. Unsere Sysopteams freuen sich über jede helfende Hand. Dabei ist uns aber ein verantwortlicher Ansprechpartner vor Ort sehr wichtig, der den Umgang mit unserem Vermieter aus seinem beruflichen Wirken kennt. Um hier für die Zukunft ein wenig Sicherheit zu haben, haben wir unser Geschäftsordnung entsprechend angepasst. Unser Standortreferat steht den Teams gerne beratend zur Seite um im Einzelfall eine einvernehmliche Lösung zu finden. Das kommende Jahr steht ganz im Zeichen unserer Hauptversammlung 2016. Nach einer den Kosten geschuldeten Änderung des Beschlusses aus Koblenz 2012 freuen wir uns, 2016 ganz hoch im Norden zu Tagen. Unsere Hauptversammlung wird vom 28. bis 29. Mai 2016 in Flensburg stattfinden. Unser Geschäftsführer und Vorstandmitglied Bernd, DK1HI hat seine Planungsmaschine schon angeschmissen und wird uns sicherlich in geübter Weise eine fruchtbare Hauptversammlung ermöglichen. Für viele wird es sicherlich ein weiter Weg nach Flensburg sein, aber der persönliche Kontakt und die guten Gespräche am Rande der Versammlung werden uns sicherlich belohnen.

Ich freue mich schon

Heribert Spießl 1. Vorsitzender VFDB e.V. Gilching, Weihnachten 2015

## **Japan und Amateurfunk**

## Ein Erfahrungsbericht von DB4ZZ / JR2WOA

Heute möchte ich mal wieder was zu Gastlizenzen schreiben, weil das doch ein interessantes Thema ist und für verschiedene Länder schon ein gewisses Abenteuer ist eine Lizenz zu bekommen. Da ich dieses Jahr zum 4. mal in Japan war, wollte ich mal sehen, wie das mit einer Gastlizenz ist. Die Jahre vorher hatte ich nur per Internet und Echolink mich in die Heimat connected. Also ging es diesmal daran eine Gastlizenz zu erhalten. Dazu muss man sagen, dass es in Japan eine sehr langsame Bürokratie gibt, also wer sich in Deutschland über Bürokratie beschwert, sollte mal für einige Zeit nach Japan gehen, dann hat er seinen Spaß. Am Anfang des Jahres habe ich mich dann mal schlau gemacht wie der Ablauf ist und gleich festgestellt, dass es nicht so einfach ist. Die Lizenz bekommt man über einen Manager, der die Anträge dann weiterreicht und auch die Gebühren dazu einnimmt. Im Anhang werde ich die Adresse mal reinschreiben, damit, falls jemand in die Verlegenheit kommt, eine Lizenz zu beantragen er den richtigen Ansprechpartner hat.

無 線 局 免 許 chamik Nanfred  $2 + 15 + 17$ 2-23-23-302. MEIEKL. NISUI-KU, NAGOYA-SIII, ATCHI **DEESS OF** おの番号 アマチュア局<br>AMATEUR STATION<br>平 27. 8. 1<br>1 Aug. 2015 - mat Mo 60 800 901<br>YTEGORY<br>- 許 の 年 月 日  $\begin{tabular}{|c|c|c|c|} \hline $X0$ & $\times$ & $ \hline \multicolumn{3}{|c|}{\textbf{$\times$}}$ & $\times$ & $ \hline \multicolumn{3}{|c|}{\textbf{$\times$}}$ & $\times$ & $ \hline \multicolumn{3}{|c|}{\textbf{$\times$}}$ & $\times$ & $\times$ & $\textbf{$\times$} \end{tabular}$  $\frac{27.10.31}{0.01.301}$ **RIN**<br>ALL THE TIME アマチュア発務)<br>ANATEUR SEAVICE **ERATING HOUR** アマチュア業務に関する事項<br>MATTERS CONCERNING AMATEUR SERVICE -9⊧39<br>IERS TO BE<br>(SMITTED アマチュア戦<br>OTHER AMATEUR STATIONS 199903 - Jan<br>販船の設置/常置項房 - LOCATION OF THE EQUIPMENT INSTALLED<br>販名古屋市西区名駅2-23-22 グランディール名芒屋3・<br>-22-302, MEIEKI, NISBI-KU, NACOYA-SHL A[CH] ・<br><br>とし、海上なび上立 下<br>- 同欲数及び空中線電力 - TYPE OF EMISSIDS FREQUENCY AND FOW<br>- 435 MHz - 10 - #<br>- 435 MHz - 10 - # NO PERSON IS PRAMITIES, EXCEPT AS OTERNISE PRESCRIBED IN LAWS, INTERCEPT BABLOCOMMENTED IN A PARTICULAR PERSON, OR<br>INTERCEPT BABLOCOMMENTEATINGS ADDRESSED TO A PARTICULAR PERSON, OR<br>AUNICATIONS BY UTILIZING THE FOUIPMENT O

平成 27 年 5 月 26 日 28 Jur. 2015 - 東海総合通信局 - L.S.DIRECTOR-GEVERAL OF TOKAI BUREAU OF TELECONNUNICATIO

Als nächstes ging es an das Ausfüllen der Formulare, dazu muss man angeben, wo

man wohnt, also die komplette Adresse, das ging für mich einfach, weil mein Sohn dort wohnt. Dann muss man angeben welche Geräte man benutzen möchte und da fängt der Spaß an. Es werden nur Funkgeräte zugelassen, die in Japan geprüft sind, also nichts mit billigen Chinageräten. Wenn man so ein Gerät benutzen möchte, muss man extra eine Ausnahmegenehmigung beantragen die natürlich pro Gerät ca. 40,-  $\epsilon$  kostet. Also hab ich mich entschlossen, nur ein Handfunkgerät mitzunehmen und das war dann ein Yaesu VX-6. Dafür braucht man keine extra Genehmigung. So weit so gut, jetzt konnte ich meinen Lizenzantrag mit allen Formularen und der Kopie der Deutschen Lizenz nach Japan schicken, das geht übrigens per Mail, also doch schon fortschrittlich. Nach ungefähr 2 Wochen bekam ich eine Nachricht, das mein Antrag bearbeitet würde und ich dann die Gebühren überweisen kann. Dann hört man natürlich eine ganze Weile nichts, bis ich dann nach ca. 2 Monaten eine Mail bekam, das meine Lizenz bei meinem Sohn in Japan liegt. Eine Kopie bekam ich als Mailanhang, damit ich beim Zoll auch was vorzuweisen hätte. Was dabei noch hilfreich ist, immer die Quittung oder irgendeinen Beleg mitnehmen, damit man bei der Rückreise nicht das eigene Gerät verzollen muss. Auch sollte man das Funkgerät nicht unbedingt ins Handgepäck packen, dann könnte es bei der Ausreise am Flughafen zu Missverständnissen kommen. (Sicherheitskontrolle, man könnte ja den Piloten mit der Antenne bedrohen und ein Entführung anzetteln) Spaß beiseite es ist besser so.

Als ich in Japan ankam und mein Handfunkgerät aus dem Gepäck geholt hatte wollte ich gleich mal sehen was da so los ist. Tja, jetzt fing der Frust schon langsam an. Als erstes musste ich mal mein Gerät komplett umprogrammieren, da die Japa-

ner eine andere Ablage bei den Repeatern benutzen als in Deutschland. Auch das Öffnen eines Repeaters ist nicht so einfach, es werden Ausschließlich Subtöne verwendet. Die raus zu finden war schon eine interessante Aufgabe. Es hat ein paar Tage gedauert bis ich da den richtigen Ton hatte, selbst die Scanfunktion für die Subtöne wollte nicht so ganz funktionieren. In Nagoya, wo ich war, gibt es einige Repeater, aber die zu arbeiten war nicht so einfach. Da durch die hohe Bebauung es nicht so einfach ist mit einem Handfunkgerät etwas zu erreichen. Also ging es in den nächsten Amateurfunkladen. Zu meinem Glück hatte mein Sohn schon vorher einen ausfindig gemacht. Dort hab ich mir dann eine neue Antenne für mein Handgerät gekauft und schon war die Verbindung besser. Nachdem ich dann ein paar Tage lang versucht hab mit Japanischen Amateurfunkern Kontakt zu bekommen, gab ich es leicht frustriert auf. Die unterhalten sich nicht gerne in Englisch, so wie ich das gemerkt hatte. Auf den Repeatern war zwar mehr los als bei uns aber sobald ich da rief war totenstille, leider. Vor ein paar Jahren hatte ich da andere Erfahrungen gesammelt, allerdings hatte ich da über Echolink schon Verbindungen nach Japan gehabt und mich dann mit den Betreibern eines Repeaters und des ganzen OV zu einem OV – Abend getroffen, was sehr lustig war. Dabei erfuhr ich auch wie die Lizenzbestimmungen für Japaner sind und kann somit ein wenig verstehen warum auf den Repeatern mir keiner geantwortet hat. Die Japaner müssen für die höheren Klassen, also für Kurzwelle einen Englischtest machen, deshalb sind die auf den Repeatern nicht so bewandert mit Englisch obwohl alle es in der Schule lernen. Also nachdem ich auf den Repeatern keinen Erfolg hatte, wollte ich die Echolinkfrequenzen nutzen um mal nach Deutschland zu kommen und wenigstens ein wenig Betrieb zu machen. Ich packte also meinen Laptop aus und schaute mal welche Frequenzen und Links es da gibt. Toll dachte ich es gibt hier eine ganze Menge die ich nutzen könnte. Das war ein großer Trugschluss, denn so wie es mit allem in Japan ist, schotten die sich gerne nach außen ab. Ich betreibe ja selbst eine

Simplexlink, sowie einen Repeater und den VFDB – Konferenzserver. Also dachte ich, ich kenn ja alle Möglichkeiten wie man einen Echolink benutzt. Das war mein erster Fehler. In Japan wird zwar auch die Svxlink – Software benutzt, aber alle Möglichkeiten zum Abschotten die es gibt auch. Ich habe wirklich alles versucht um auf einem Simplexlink zu arbeiten, aber ohne Erfolg. Dann habe ich sogar auf der Simplexfrequenz versucht jemanden zu erreichen, der mir sagen kann wie der aktiviert wird, aber das war auch nicht möglich. Also wieder den Laptop ausgepackt und versucht über das Internet auf den Simplexlink zu kommen. Dabei ist mir dann aufgefallen, dass die Links ständig mit anderen Links connected sind und kein weiterer Connect zugelassen wird. Das war sehr schade, denn so macht man sich keine Freunde. Als ich dann den ersten Frust hinter mir hatte, habe ich dann einfach den Laptop genommen und mich übers Internet mal mit der Heimat verbunden. Das ist zwar nicht so ganz Amateurfunklike aber was will man sonst machen. Man muss natürlich für die Kontakte nach Deutschland die Zeitverschiebung berücksichtigen und so habe ich mal einige mir bekannte OM's mal ein wenig auf den Arm genommen und mich in Englisch mit dem Japanischen Rufzeichen gemeldet. Die waren nicht schlecht überrascht, dass da ein Japaner auf dem heimischen Repeater gerufen hat.

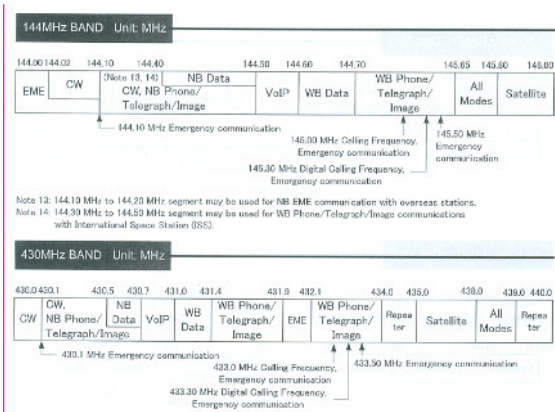

Das Fazit von meiner Reise ist so, dass das Land sehr schön ist, das habe ich schon die Jahre vorher festgestellt, aber man sollte keine großen Erwartungen haben, wenn man dort Amateurfunk betreiben möchte. Ich will nicht sagen, das es schade um die

Gebühren ist aber es macht keinen Spaß, wenn sich Länder so abschotten. Dazu muss ich noch was aus meiner Anfangszeit vor ca. 40 Jahren schreiben, denn da war ich noch sehr Engagiert und hatte schon einige Gastlizenzen, da gab es halt das CEPT – Abkommen noch nicht. Ich hatte schon eine Gastlizenz für Frankreich (F0CQP), oder für die damalige CSSR (OK8ABF), wobei die Tschechische Gastlizenz die schwierigste war. Vor allen Dingen mit dem Zoll gab es damals sehr viel Probleme, weil es ja noch den eisernen Vorhang gab und jemand mit einem Funkgerät war grundsätzlich ein Spion, was mich sehr viel Zeit bei den Tschechischen Zöllnern verbringen lies. Es war übrigens eine der ersten 5 Lizenzen, somit wussten die noch nicht wie das geht. Trotzdem hatte ich in den Ländern sehr schöne Kontakte und hab auch die OM's immer wieder besucht, wenn ich im Land war. Als kleiner Anhang auch mal einen Auszug aus dem Frequenzplan, aus dem man

ersehen kann, das es in Japan keine Repeater auf 2m gibt und auf 70cm eine Ablage von 5MHz verwendet wird. Auch die Lizenz ist mal abgebildet, damit man sehen kann wie so etwas aussieht. Für das Funkgerät bekommt man extra einen Aufkleber, dass das Gerät zugelassen ist. Ich hoffe es hat Spaß gemacht den Artikel zu lesen und hat Euch nicht entmutigt in anderen Ländern auch mal den versuch zu unternehmen zu funken.

VY 73 Manfred DB4ZZ ex JR2WOA

Hier noch die Adresse wo man eine Lizenz für Japan bekommt.

Japan Amateur Radio League – International Section 3 – 43 – 1, Minamiotsuka, Toshima-ku, Tokio 170-8073, Japan Telefon: +81 (0)3-3988-8753 Fax: +81 (0)3-3988-8772 E-Mail: int@jarl.org

## **Wir verabschieden uns von unseren Funkfreunden, die für immer Taste und Mike weggelegt haben**

## **Fritz Wiefelspütz**

Fritz Wiefelspütz ist am 22. Oktober 2015 verstorben. Er war seit dem 01.07.1965 Mitglied im VFDB und in zahlreichen Leitungsfunktionen tätig. Im Jahre 2000 wurde ihm die Goldene Ehrennadel des VDFB aufgrund seiner hohen Verdienste um den

 **-------------** 

VFDB e. V. und dem Amateurfunk verliehen.

Wir trauern mit seinen Angehörigen und werden ihn nie vergessen.

Heribert Spießl, DG9RAK 1.Vorsitzender des VFDB e. V.

## **Aus den Bezirken**

## **VFDB Bezirksversammlung Württemberg 2015**

Die Bezirksversammlung fand dieses Jahr wieder am 18.Oktober, diesmal aber wieder in Reutlingen im Höhenrestaurant "Achalm", statt.

Leider fehlten von den acht Ortsverbänden zwei Ortsverbände, Z58 und Z66, entschuldigt.

Nach der Eröffnung durch den Bezirksvorsitzenden Helmut Mann, DF5SM, folgte die Wahl des Versammlungsleiter und Protokollführers, die Feststellung der ordnungsgemäßen Einberufung und Beschluss der Tagesordnung.

Der Bericht des Vorstandes beinhaltete die Aktivitäten wie z.B. den Besuch des Ortsverbandes Stuttgart Z17, den Besuch, auf der HAM, mit dem Hauptvorstand, den Hinweis das nächstes Jahr Wahlen im Bezirk Württemberg statt finden. Bezirkskassenverwalten Edwin Hoffmann, DG6SCK, berichtete über die Einnahmen und Ausgaben des Bezirks und die Kassenprüfer über die stattgefundene Kassenprüfung und somit konnte der gesamte Vorstand entlastet werden. Die Berichte von den Aktivitäten in den einzelnen Ortsverbänden war ein weiterer Punkt der Tagesordnung. Bei den einzelnen Ortsverbänden waren die Aktivitäten viel, bei den Anderen wenig, was natürlich mit der Mitgliederzahl der Ortsverbände zusammen hängt. Bei der allgemeinen Aussprache wurden die Themen Lizenzprüfungen durch BNetzA oder DARC, Änderung der Rückerstattungen an die OV`s, Informationen über HAMNET, gesprochen. Nach der Mittagspause stellte Joachim Braun, DL6UO, seine selbst gebaute Ringantenne für den Portablbetrieb vor und Helmut Mann, DF5SM, hielt einen Vortrag über digitale Betriebsarten die man mit z.B. mit dem Programm "Digital Master 780" machen kann.

Günter Harsch DL9SA

## **Mitgliederversammlung OV Z27**

Am 10. November fand beim Ortsverband Hamburg-Harburg Z27 eine Mitgliederversammlung mit Wahlen statt. Der OVV Bernhard, DL6XB, und der Beisitzer Peter, DK6HT nahmen 5 Mitglieder-Ehrungen für ihre langjährige Mitgliedschaft vor. Geehrt wurden:

Gerhard Sönnichsen, DL8DR, für eine 50 jährige Mitgliedschaft. Jürgen Möller, DH3JM, für eine 25-jährige Mitgliedschaft Bernhard Klaucke, DL6XB, für eine 25 jährige Mitgliedschaft

Peter Laubenstein, DF9HL, für eine 25 jährige Mitgliedschaft Lutz Laubenstein, DK4XN, für eine 25 jährige Mitgliedschaft Danach wurden die Wahlen durchgeführt. Es nahmen 14 stimmberechtigte Z27- Mitglieder an dieser Versammlung teil. Der alte Vorstand von Z27 wurde für eine 2 jährige Amtsperiode wieder gewählt.

Als OVV wurde Bernhard Klaucke, DL6XB, mit 14 Ja-Stimmen gewählt. Der Stellvertretende OVV Jürgen Möller, DH3JM, wurde mit 14 Ja-Stimmen gewählt.

Als Beisitzer wurde Peter Truh, DK6HT, mit 13 Ja-Stimmen und einer Enthaltung gewählt. Alle Z27-Vorstands-Mitglieder nahmen die Wahl an. Der neue QSL-Vermittler Reinhard Jäger, DK9HJ, wurde kommissarisch von den Z27-Mitgliedern bestimmt.

Der alte QSL-Vermittler Bernd Greiner, DJ3HT, steht dafür leider nicht mehr zur Verfügung!

Wir bedanken uns bei Bernd für seine langjährige Tätigkeit als QSL-Manager.

Berni, DL6XB, OVV von Z27

## **Fielday der Interessengemeinschaft der Radioamateure Eisenberg Knüll**

In der Zeit vom 4. Bis 6. September veranstalteten die Interessengemeinschaft der Radioamateure Eisenberg/Knüll, die sich aus Funkamateuren aus ganz Osthessen rekrutiert, ihren schon seit drei Jahren stattfindenden "Field-Day" auf dem gleichnamigen Eisenberg, der höchsten Erhebung des Knüllgebirges.

Die Vorbereitung für die diesjährige Veranstaltung unter der Federführung durch OM Werner DL4ISX vom OV Z62 nahm etwa neun Monate in Anspruch; schließlich ist umfangreiche Logistik vonnöten. Nicht unerheblich war der "Papierkram" im Vorfeld: Hierunter fallen Genehmigungen durch die Naturschutzbehörde, die Verständigung weiterer Institutionen, eine Modellsimulation einschließlich einer Erstellung einer EMVU Selbsterklärung (OM Alexander DG3FBP, OM Heinrich, DC4FV), sowie vorher ein realer Probeaufbau zur optimalen Abstimmung der vorgesehenen Antennentechnik.

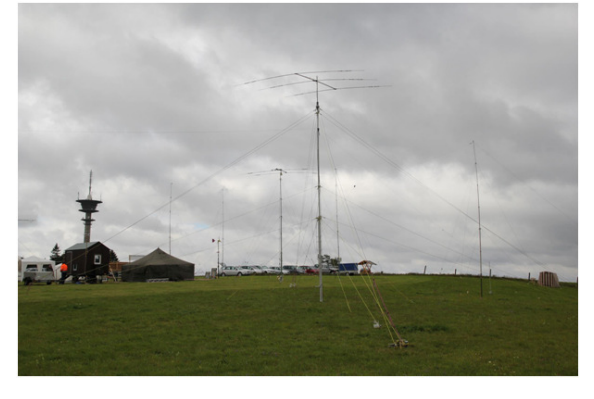

Vor Ort wurde dann ein ausrangiertes Armeezelt, in dem ein Großteil der Amateurfunkgeräte untergebracht war, aufgestellt. In unmittelbarer Reichweite des Zeltes wurde noch ein in liebevoller Eigenarbeit gebauter Funktechnikanhänger platziert.

Mit verschiedenen Transceivern zu dem auch QRP Transceiver, einschließlich Selbstbaugeräte gehörten, wurde nahezu ausschließlich CW Betrieb mit unsrem Clubcall DL0PET durchgeführt.

Als Antennen standen uns ein KW Beam FB 23 (20-15-10m), sowie Selbstbau Drahtbeamantennen "MOXON" für 40m und 30m und ein Dipol für 30m zur Verfügung.

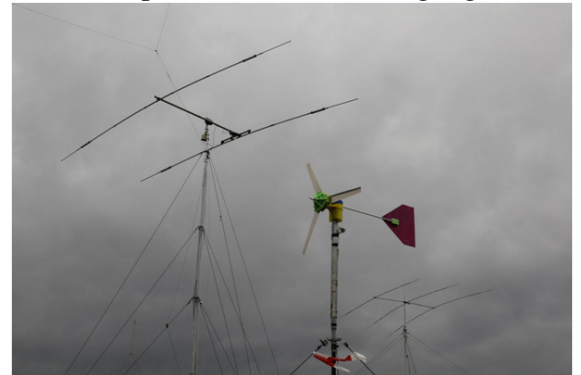

Siebzig CW – Verbindungen sind im Logbuch verzeichnet, drei davon in die USA. Transäquatoriale Verbindungen sind leider nicht zustande gekommen, denn die Bedingungen auf Kurzwelle waren an diesem Wochenende nicht sonderlich gut.

Spät am Abend wurde der Wind sogar so heftig, so dass der Regen bis in unser Zelt drang und wir um das Zelt und die Antennen bangten. Doch alles war grundsolide aufgebaut und hielt dem widrigen Wetter unbeschadet stand.

Ein Zuleitungskabel für eine der Antennen war wohl "abgesoffen". Wegen dem strömenden Regen und der Dunkelheit ließ sich die Ursache zunächst nicht beseitigen.

Versuchsweise wurde in diesem Jahr auch ein Windkraftrad aufgebaut und Solarzellen errichtet, die eine leistungsfähige Autobatterie speisten. Wir haben uns zum Ziel gesetzt, bei künftigen CW-Fieldday's mittelfristig auf den Einsatz von benzinbetriebenen Stromgeneratoren zu verzichten und die notwendige Energie nur aus Bleibatterien mit hoher Kapazität zu beziehen. Die "Windausbeute" war trotz des verhältnismäßig kleinen Windrotors durchaus beachtlich und ermutigte uns diesen Weg weiter zu beschreiten.

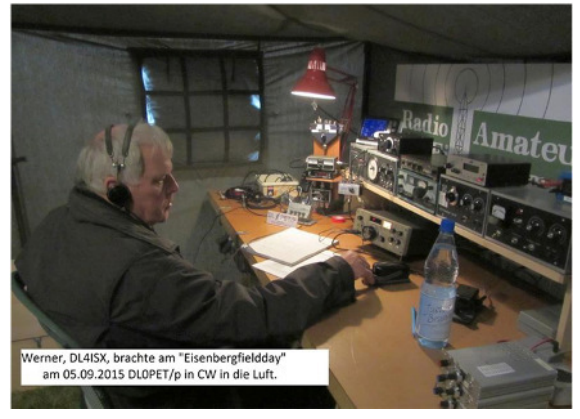

Unser OV – Kollege OM Alexander, DG3FBP entwickelte und fertigte einen sog. "Booster" der dazu diente, gerade im CW Betrieb kurzzeitig entstehende hohe Lastströme durch eine wirkungsvolle Pufferung weitgehendst zu kompensieren. Den hohen Anspruch künftiger "klimaneutralen" Fielddays ist auch aus der Tatsache entstanden, dass der Eisenberg in einem Naturschutzgebiet liegt.

Ein Küchenzelt mit reichhaltiger Ausstattung war für das leibliche Wohl der Teilnehmer gedacht.

Besuch hatten wir vom Bürgermeister der Gemeinde Neuenstein. Am späten Abend schaute auch die Familie des Eigentümers unseres Fieldday-Grundstücks vorbei. Wir konnten vermitteln, mit welchen einfachen technischen Mitteln netzunabhängiger Funkbetrieb durch lizensierte Funkamateure möglich ist.

OM Thomas, DG9TG hatte wiederum seine umfangreiche Selbstbau - ATV -Anlage ebenfalls im Funkerzelt aufgebaut und übertrug das Event über das ATV – Relais auf dem Inselsberg in Thüringen, von dem wiederum eine weitere Verlinkung zu einem Umsetzer in den Harz besteht.

*Markus Schäfer, DK9MS OVV Z62, Fulda* 

## **Besichtigung des Radioteleskop Effelsberg durch den OV Z62**

Gemeinsame Fahrt der "IG Radiomateure Eisenberg, / Knüll" der OV'n F69, der Funk**amateure Petersberg e.V. und des VFDB OV Z62 im September.** 

OM Heinrich, DC4FV vom OV Z62 bemühte sich im Sommer diesen Jahres um eine Besuchsmöglichkeit beim Radioteleskop Effelsberg, dass vom Max Planck Institut in der Nähe von Bad Münstereifel betrieben wird.

Für den 9.9. erhielten wir die Zusage für eine Führung.

In einer Talsenke gelegen und somit weitgehend geschützt von elektromagnetischen Störeinflüssen misst der Spiegel einen Durchmesser von 100m.

Seit der Inbetriebnahme am 1. August 1972 war die 3200 Tonnen schwere Antenne das größte vollbewegliche Radioteleskop der Welt; mittlerweile rangiert es auf Platz 2 hinter dem Green-Bank-Teleskop in den USA.

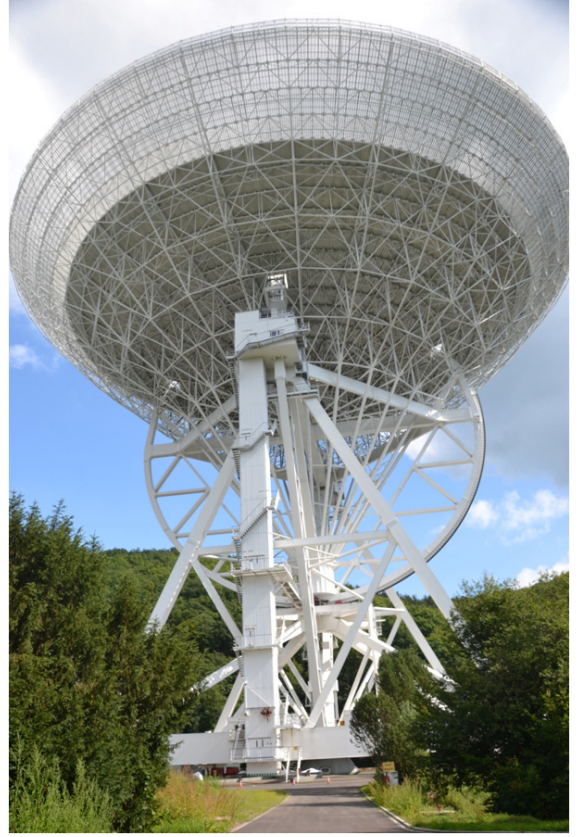

Mit diesem Radio-Teleskop wird Grundlagenforschung im Weltall betrieben, denn anders als Licht werden Radiosignale durch Staubwolken kaum absorbiert.

Um zu verdeutlichen, wie empfindlich die Anlage ist würde ein 2 Watt Mobiltelefon auf dem Mond die viertstärkste Radioquelle an unsrem Himmel erzeugen. Um den Forschungsbetrieb nicht zu stören, wurden wir auch gebeten unsere Handys während unsres Aufenthalts auszuschalten.

Besonders spannend im Vortrag war die Information, dass den Forschern im Jahr 2008 der Nachweis von Wassermolekülen in einer Galaxie gelang, dessen Distanz zur Erde 11,1 Lichtjahre beträgt. Somit gelang ihnen

ein Weltrekord auf der Suche nach dem weit entferntesten Wasser in den Tiefen des Weltalls!

Aufgrund von Wartungsarbeiten durfte der interessierten Teilnehmerkreis sogar mit dem Aufzug zur ersten Plattform in ca. 20m Höhe fahren und so einen hautnahen Eindruck von der imposanten Teleskopantenne zu bekommen. Ein besonderes erlebtes Highlight war die kurze Inbetriebnahme der Stellmotoren, die den Spiegel in der Elevation veränderte.

Apropo Motoren: Die ganze Last des Spiegels und der Konstruktion lastet auf den Antriebsmotoren und Rollen, die den Spiegel im Azimut um volle 360 Grad auf der kreisrunden Schiene bewegen können und dies mit der unglaublichen Präzision von plus / minus einem halben Millimeter!

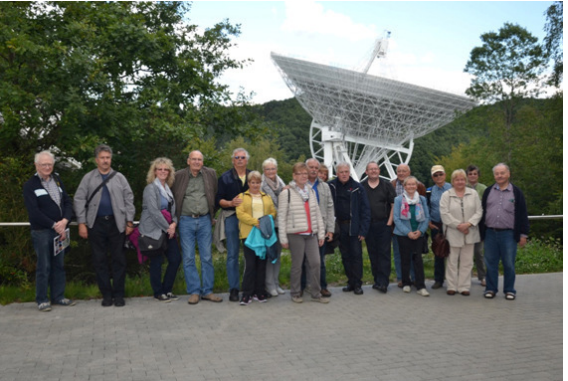

Der ereignisreiche Tag fand seinen Ausklang im Kloster Maria Laach, einer von 50 Ordensbrüdern bewohnten Benediktinerabtei.

In der Nähe der Abtei kehrten wir noch in eine urige Gaststätte mit eigener Brauerei ein und ließen uns mit herzhaften Speisen und schmackhaften Bier verwöhnen.

Müde, aber mit bleibenden Eindrücken vom Tag traten wir unsre Busheimreise an.

*Markus Schäfer, DK9MS OVV Z62, Fulda*

## **Mitgliederversammlung des OV Z31**

Am 14.12.2015 fand in Leer die Mitgliederversammlung des OV Leer Z31 statt. Nach den Berichten des Vorstandes und deren Entlastung wurden die nächsten Aktivitäten für des Jahr 2016 besprochen. Unteranderem soll ein Grünkohlessen stattfinden. Weiter Informationen und Anmel-

**BV Versammlung Schleswig-Holstein** 

Am Mittwoch, den 30. September trafen sich Mitglieder des VFDB-Bezirksverbandes Schleswig-Holstein in Gettorf bei Kiel. Der kommissarische Bezirksvorsitzende Uwe Blunck DK6LL hatte zur jährlichen Bezirksverbandsversammlung des VFDB-Bezirkes Schleswig-Holstein und der OVV vom Ortsverband Kiel (Z10), Horst Pfeffer DK2HU zur Ortsverbands-Mitgliederversammlung eingeladen.

Im März hatte der Bezirksvorsitzende Frank DK1LX aus gesundheitlichen Gründen seinen Posten niedergelegt und sein Stellvertreter Uwe Blunck DK6LL musste die Amtsgeschäfte fortführen. So war der wichtigste Tagesordnungspunkt die Neuwahl des Vorstandes. Der einzige Kandidat erhielt alle Stimmen der anwesenden Ortsverbandsvorsitzenden. Neuer BVV ist Wolfgang Schneider DJ8ES, OVV des Ortsverbandes Itzehoe (Z71). Für den Stellvertreter gab es gleich zwei Kandidaten. Wie Dieter DC5BT, welcher das Protokoll führte, mitteilt, ist dies seines Wissens nach noch nie vorgekomdemöglichkeit sind auf der Homepage des OV Leer Z31 zu finden. Bei einer der nächsten Bastelaktion soll ein Bausatz einer Stationsuhr von der Aatis aufgebaut werden.

men. Gewählt wurde Uwe Pöppel DG3LAU vom OV Z10, Kiel. Uwe ist verantwortlich für das Fehmarn-Relais DB0IF und für die 10-Meter-Bake DM0AAB in Lütjenburg. Bei der anschließenden Ortsverbands-Mitgliederversammlung des VFDB-Ortverbands Kiel (Z10) standen diesmal keine Wahlen an. Der QSL-Manager von Z10 hat seine Mitgliedschaft zum Ende des Jahres gekündigt, so dass ein Nachfolger gesucht wurde. Jedoch wurde kein Kandidat gefunden. Da die Mitglieder von Z10 über halb Schleswig-Holstein verteilt wohnen, einigte man sich, dass die Mitglieder sich die Karten über den nächstgelegen DARC-Ortsverband vermitteln lassen. Nach dem Ende des offiziellen Programms wurde noch über alle möglichen Amateurfunk-Dinge diskutiert. So sprach u. a. der VUS-Referent des DARC-Distriktes M über die Situation der DFMG-Standorte für Relais- und Baken-Stationen.

Wolfgang DJ8ES

## **Neuer Sonder DOK vom OV Z24**

Anlässlich 60 Jahre des Küstenmotorschiffs Iris-Jörg vergibt die Klubstation DL0MFM des OVs Osteland, Z24, ab dem 01. Januar 2016 den Sonder-DOK 60DILI. Das 1956 gebaute Schiff hatte das Rufzeichen DILI.

Es ist seit 2002 im Besitz des Kehdinger Küstenschiffahrts-Musseums, der Liegeplatz ist der Hafen Wischhafen im Landkreis Stade. Der Sonder-DOK wird bis zum 31.12.2016 aktiv sein

## **DF6YF 40 Jahre im VFDB**

Bernhard DF6YF wurde auf dem **OV-Abend des OV Z24 Osteland** am 20.11.2015 bei unserem monatlichen Treffen im Seehotel Dock GmbH, zum Hasengarten 2, 27624 Bad Bederkesa die Urkunde nebst

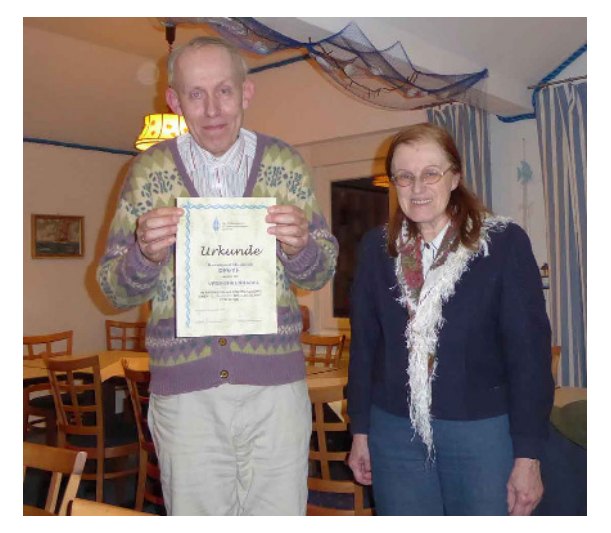

Nadel für die 40jährige treue Mitgliedschaft übergeben.

Bernhard freut sich schon auf seinen Ruhestand in diesem Jahr, so dass er sich intensiver dem schönen Hobby Amateurfunk wird widmen kann.

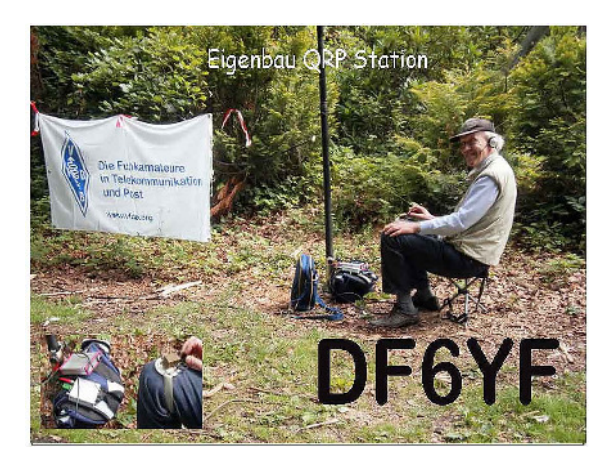

Er hat jetzt auch eine schöne QSL-Karte mit dem Motiv seiner liebsten Betriebsart, damit er seine zahlreichen QSL-Rückstände endlich abarbeiten kann.

Marie-Luise DF7PM, OVV Z24

## **Mitgliederversammlung des OV Z11 Koblenz**

Bei der am 12.12.2015 stattgefundenen Mitgliederversammlung des OV Koblenz Z11 fanden Vorstandswahlen statt. Es wurden gewählt:

OVV: DF7WL Jürgen Lutz

stel.OVV: DF1PJ Manfred Graef

QSL Manger: DG9LKA Michael Büsch

### **Neue Frequenz für DB0ET**

DB0ET auf dem Leuchtturm Campen bei Emden auf neuer Frequenz 438.925 MHz (- 7,6 MHz)

In PA hat die Agentschap Telekom Mischa, PA1OKZ, dem Betreiber von PI2NOS (430.125 MHz +1,6 MHz), Hilversum, gestattet, diesem Umsetzer mit weiteren Sendern und Empfängern in den Niederlanden auf gleicher QRG zu betreiben.

Das System ist mit SVX-Link mit einem Cochannel-addon von PE1CHL vernetzt. Am 10.09.2015 wurde in Hoogersmilde mit 20dbW (=100W) in 300m Höhe und am 25.11.2015 ein weiterer Empfänger in Gronigen aufgebaut. Die Empfänger von PI2NOS (430,125 MHz + 1,6 MHz = 431,725 MHz) und DB0ET (439,325 MHz – 7,6 MHz = 431,725 MHz) verwenden bei unterschiedlicher Sendefrequenz die selbe Eingabefrequenz.

Leider wurde der Betreiber von DB0ET im Vorfeld nicht informiert, obwohl zu diesem Zeitpunkt noch genau eine Frequenz im 70cm Band frei gewesen wäre. Die Doppelbelegung führte zu erheblichem Unmut bei den Nutzern auf beiden Repeatern. Zur Störausblendung wurde zwar das Pilottonverfahren CTCSS versuchsweise eingesetzt. Jedoch sorgten die starken Signalpegel am Empfängereingang der Repeater für massive Störungen mit der Folge, dass beide Repeater (PI2NOS in Nordholland und DB0ET in Campen) unbrauchbar wurden. In Folge wurden die Empfänger von PI2NOS in den nördlichen Niederlanden deaktiviert.

Freundlicher Weise stellte die Delfzijl Repeater Group die QRG ihres Notfunkrelais von PA3FZW für DB0ET zur Verfügung. Hierfür vielen Dank an PA3FZW! Die testweise Umstellung erfolgte am 22.12.2015 auf TX=438,925 MHz -7,6 MHz. Der Test läuft bis 31.01.2016. Sollte weiterhin ein störungsfreier Betrieb möglich sein, wird diese Umstellung permanent sein. Vielen Dank auch Jann, DG8NGN für seinen Einsatz und an die Bundesnetzagentur für die unbürokratische und schnelle Genehmigung des Testbetriebs!

Christoph DF5KX, Sysop DB0ET

## **Informationen vom Vorstand**

## **Neuer Standortreferent ernannt**

Am 10. November 2015 wurde auf Beschluss des VFDB-HV, Rolf, DL2MB zum Referenten für Standortfragen ernannt. Heribert, DG9RAK, der nach dem Ausscheiden von Werner, DF5DD das Standortreferat kommissarisch leitete, hatte bereits vor zwei Jahren Rolf in das Standortreferat geholt, um ihn auf seine künftigen Aufgaben vorzubereiten.

Wir wünschen Rolf allezeit eine glückliche Hand bei seiner neuen und alten Aufgabe und bitten alle Standortbetreiber mit Rolf vertrauensvoll zusammen zu arbeiten. Das Standortreferat koordiniert besonders alle Angelegenheiten, die auf irgend eine Weise mit den DFMG-Standorten des VDFB zu tun haben. Zu erreichen ist Rolf unter der E-Mail-Adresse SR@vfdb.org

## **VFDB e.V. weiterhin gemeinnützig**

Wir haben Anfang Dezember vom zuständigen Finanzamt den neuen Freistellungsbescheid zur Körperschaftsteuer und Gewerbesteuer für die Kalenderjahre 2011, 2012 und 2013 erhalten. Darin wird amtlich festgestellt, dass wir weiter gemeinnützig sind. Ebenso wurde in einer weiteren Feststellung bestätigt, dass die Satzung in der Fassung vom 10.01.1950 (zuletzt geändert am

31.05.2014) die Voraussetzungen nach den §§ 51,59, 60 und 61 AO erfüllt. Bei Bedarf kann der Bescheid von Funktionsträgern des VFDB e. V. beim Hauptkassenverwalter des VFDB e.V. DF7QN, Hermann angefordert werden. kasse@vfdb.org.

DF7QN, Hermann, HVK

## **Informationen von der Redaktion**

## **Om Rudolf Binz, DL3SO – Ein Funkerleben-**

In den vergangenen Ausgaben haben wir die ersten Teile des Berichtes von OM Binz veröffentlicht.

Bitte lesen Sie den weiteren Bericht unter folgenden Links: http://z37.vfdb.org/wp-content/uploads/2010/12/DL0SO\_Teil1.pdf http://z37.vfdb.org/wp-content/uploads/2010/12/DL0SO\_Teil2.pdf

Eure Redaktion

## **Technik**

## **Funkamateure entdecken für sich die digitale Sprachübertragung**

Die digitale Sprachkommunikation für Jedermann begann bereits 1992 mit der Einführung des GSM-Standards (2. Generation) und den damit verbundenen Siegeszug des kompakten Handys als Mobiltelefon mit genügend Platz in der Hand- bzw. Westentasche.

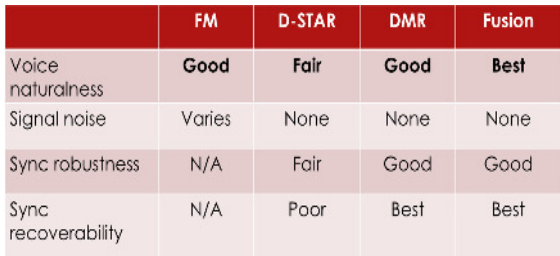

Mit dem UMTS-Standard (3. Generation) kamen 2004/2005 die ersten Smartphones mit Telefonfunktion und Internetzugang in den Handel.

Heutzutage befinden wir uns bereits mit LTE (Long Term Evolution) in der 4. Mobilfunkgeneration und max. Übertragungsgeschwindigkeiten von 300 Mbit/s für den schnellen Datentransfer aus dem weltweiten Internet und mittlerweile ca. 7 Mrd. Handy- u. Smartphone-Nutzern. Im Amateurfunk sieht die Welt noch etwas anders aus: Die überwiegende Mehrheit der Funkamateure nutzt nach wie vor die altbewährte analoge Sprachkommunikation, auch in den VHF-/UHF-Bändern oberhalb 30

### MHz!

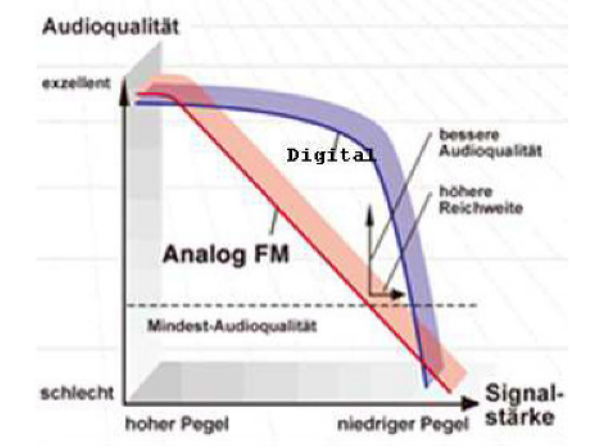

### **Analog- vs Digital-Reichweite**

In der Regel besitzt fast jeder Funkamateur auch ein zeitgemäßes Smartphone mit allen digitalen Spielereien zur Kommunikation mit dem Rest der Welt außerhalb des Amateurfunks.

Warum nicht auch den digitalen Fortschritt mit seinen erweiterten Möglichkeiten gegenüber einem normalen Smartphone-Nutzer in den eigenen Amateurfunk-Alltag einfließen lassen! Wie geht das?

Hier nun eine erfolgsversprechende Entscheidungshilfe mit anschließender Umsetzung:

Heutzutage existieren im Amateurfunk drei etablierte digitale Sprachübertragungsstandards (D-Star, DMR und C4FM) mit ihren jeweiligen Vor- und Nachteilen. Leider sind sie untereinander nicht kompatibel! Also vorher gut überlegen, danach einfach loslegen und ein passendes Afu-Endgerät mit integriertem D-Star-, DMR- oder C4FM-Mode anschaffen. Der persönliche Kommunikationsradius über das örtlich empfangbare digitale Sprachrelais hinaus kann mit einem zusätzlichen preiswerten HotSpot USB-Dongle (z.B. DV4mini) auf Basis eines Einplatinen-Computers mit-Internetzugang (z.B. Raspberry 2) und frei auswählbaren Chaträumen (Sprachkonferenzräume <-> Reflektorräume) deutschland-, europa- und weltweit ausgedehnt werden.

Grundkenntnisse über die bestehenden Netzwerke bei D-Star, DMR oder C4FM und deren Reflektor(Chat)räume erleichtern den etwas höheren Bedienaufwand am eigenen Funkgerät und bilden demnach eine kleine Hürde für den Neueinsteiger in der digitalen Sprachübertragung. Im Internet gibt es dazu mittlerweile zahlreiche Publikationen für Einsteiger und Fortgeschrittene nach Eingabe entsprechender Schlagwörter in die Suchmaschine.

Nachfolgend die dafür notwendigen Einzelschritte aus der Praxis:

Kauf eines digitalmodefähigen Afu-Gerätes zum QSO-Betrieb für das örtlich gut empfangbare Afu-Relais mit D-Star,

## DMR oder C4FM.

DMR- und C4FM-Relais können auch wahlweise im Multimode-Betrieb mit der altbewährten analogen FM-Sprachmodulation betrieben werden. Die Geräteentscheidung sollte sich in erster Linie nach den persönlichen und örtlichen Gegebenheiten richten.

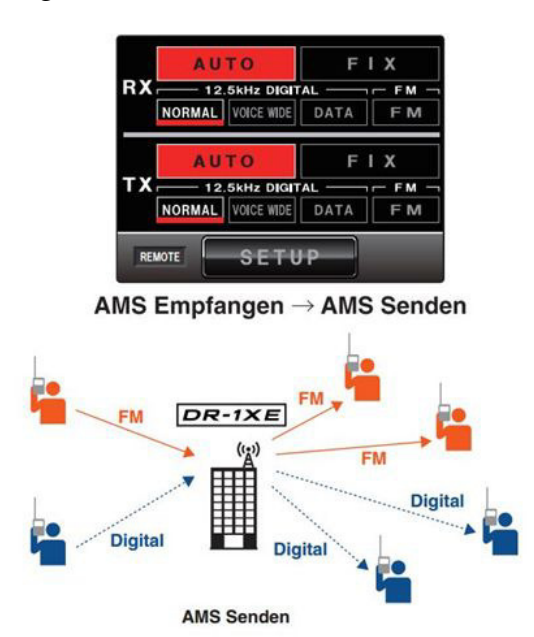

## 1. **Entscheidung für D-Star** Vorteile:

a) Weltweit größter Relaisverbund mit mehr als 150 Relaisstandorten allein in DL. Der DL-Aufbau begann bereits im Jahr 2005. b) Für die digitale Sprachumwandlung können neben ICOM-Endgeräten auch Afu-Produkte aus Amateurfunk-Entwicklergruppen eingesetzt werden (z.B. UP4DAR, DVRPTRV3).

c) Rufzeichen und Infotexte (z.B. Name, GPS-Standort) werden im digitalen Datenstrom mit übertragen.

d) Einfacher Aufbau von persönlichen HotSpots zur deutschland-, europa- oder weltweiten D-Star Kommunikation, auch am Urlaubs-QTH möglich.

e) In Regionen aufgeteiltes DCS-Reflektornetz für DL und Europa mit Möglichkeiten eines Direktrufs (Callsign-Routing mit Call Connection Service CCS) durch Eingabe einer CCS-Kennung (Rufzeichen als DTMF-Steuercode) zum gewünschten QSO-Partner. f) Es sind preiswerte HotSpot-Lösungen mit Einplatinen-Computer am Ethernet bzw. WLAN oder via Mobilfunktelefon realisierbar (z.B. DV4mini und Raspberry 2).

g) Die gewünschte Gerätekonfiguration ist entweder über Displayeingabe (Spontankontakte) oder per Programmiersoftware (gesamte Speicherbelegung, weitreichende Änderungen der Standard-Übertragungsparameter) möglich.

## Nachteile:

a) Historisch ältester Übertragungsstandard (Japan 1998); 2 FSK-Modulation (GMSK) mit 1 bit/Symbol; 6,25 kHz HF-Bandbreite mit 3,6 kbit/s digitalem Sprachdatenstrom inkl. Fehlerschutzkorrektur plus 1,2 kbit/s Datenstrom für GPS und Messages. b) Nur ein digitaler Sprachkanal; drei historisch entstandene, jedoch getrennt voneinander arbeitende Reflektornetzwerke (D-Plus-, xReflector und DCS-Reflektoren) vorhanden.

c) An D-Star Relais ist in der Regel kein Wechsel auf analoge Sprachübertragung möglich.

## 2. **Entscheidung für DMR** Vorteile:

a) Mittlerweile flächendeckender Relaisverbund mit ca. 100 Relaisstandorten seit 2010 allein in DL. b) Zwei unabhängig arbeitende digitale Sprachkanäle im so genann-

ten Zeitschlitzverfahren (TDMA) mit 12,5 kHz HF-Bandbreite. c) Vereinfachte Gerätebedienung durch vorkonfigurierte CodePlugs aus dem Betriebsfunk-Alltag. CodePlugs müssen jedoch mühsam am PC generiert werden. d) Zeitgemäße 4 FSK-Modulation

mit 2 bit/Symbol.

e) Wählbare vordefinierte lokale, regionale, landesweite, europaweite und weltweite Sprachräume.

f) Umschaltbare

Reflektoranbindungen durch Wahl entsprechender DTMF-Steuercodes werden nur im DMRplus-Verbund von Hytera angeboten.

g) Endgeräte von Motorola, Hytera und entsprechende Derivate erhältlich

h) Bei DMR Kombi-Relaisstellen ist auch ein Wechsel in die analoge FM-Sprachübertragung möglich (Steuerung durch CTCSS-Subaudioton-Ausstrahlung und – auswertung im FM-Betriebsmode).

Nachteile:

a) 2 getrennt arbeitende Relaisstellen-Verbunde in DL (Motorola / Hytera).

b) Reflektoranbindungen werden nur im DMRplus Verbund mit Hytera-Komponenten unterstützt. c) Zeitaufwändige CodePlug Konfigurationen für zahlreiche Gerätevarianten.

d) Das Zeitschlitzverfahren erfordert ein anspruchsvolles Gerätedesign mit sehr schneller Sende-

/Empfangsumschaltung. Daraus resultieren knifflige Gerätemodifizierungen und hohe Anforderungen an nachgeschaltete HF-

Leistungsverstärker.

e) Keine Rufzeichenübertragung im

digitalen Datenstrom - Authentifizierungen nur über registrierte DMR-Nummern möglich.

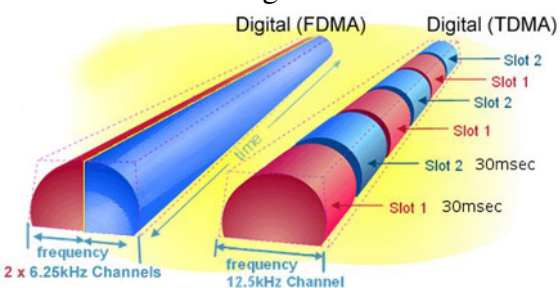

3. **Entscheidung für C4FM** Vorteile:

> a) Seit 2013 mit subventionierten YAESU-Relaissystemen in einigen Vorzugsregionen auch in DL vorhanden.

b) Zeitgemäße 4 FSK-Modulation mit 2 bit/Symbol.

c) Zwei parallel arbeitende digitale 6,25 kHz Datenkanäle im so genannten

Frequenzmultiplexverfahren (FDMA).

d) Standardmäßig sind ein digitaler Sprachkanal mit Fehlerkorrektur und ein parallel arbeitender Datenkanal (GPS, Bilder) mit jeweils 4,8 kbit/s Datenstrom aktiviert.

e) Umschaltung auf hochwertige Sprachdatenübertragung oder reinem Datentransfer mit 12,5 kHz Bandbreite und 9,6 kbit/s Gesamtdatenstrom möglich.

f) Automatische C4FM-/FM Betriebsarten-Umschaltung AMS zwischen YAESU-Endgeräten und YAESU-Relaisstelle im Multimode-Betrieb gegeben. Automatische Umschaltung für QSO-Partner mit Nur-FM Endgeräten (Steuerung durch CTCSS-Subaudioton-Ausstrahlung und – auswertung im

FM-Betriebsmode).

g) Die gewünschte Gerätekonfiguration ist entweder über Displayeingabe (Spontankontakte) oder per Programmiersoftware (gesamte Speicherbelegung, weitreichende Änderungen der Standard-Übertragungsparameter) möglich.

### Nachteile:

a) Z.Z. nur analoge Sprachverbindungen über weltweites Wires-X Netzwerk an den Relais-Standorten möglich (fehlendes FW-Update zur digitalen Sprachübertragungsfreigabe).

b) Nur ein digitaler Sprachkanal mit 2 schaltbaren Qualitätsstufen. c) Passende C4FM-Endgeräte z.Z. nur von YAESU / Japan erhältlich. d) 2 getrennte Reflektornetzwerke im Einsatz bzw. Aufbau (Wires-X

der Fa. YAESU bzw. Fusion Reflector System FCS by DG1HT).

Fazit: Die digitale Sprachkommunikation im Amateurfunk läuft also gegenwärtig dreigleisig. Zwischen den historisch entstandenen Reflektor-Netzwerken bilden Gateway-Systeme erste Übergänge in ein gemeinsames Netzwerk. Auf der Endgeräteseite kündigen sich mittelfristig Multimode-Geräte an, die neben der analogen FM mehrere digitale Sprachübertragungs-Standards auf einem gemeinsamen Board unterstützen.

Es bleibt also weiterhin spannend – auch im Amateurfunk!

Friedhelm Heise – DL6OAH

## **34. und letzte INTERRADIO in Hannover**

Am Samstag, den 24. Oktober, hieß es Abschied nehmen von der INTERRADIO. Der größte Funk und Elektronik-Fachmarkt im Norden Deutschlands fand zum 34. und zugleich letzten Mal auf dem Messegelände in Hannover statt.

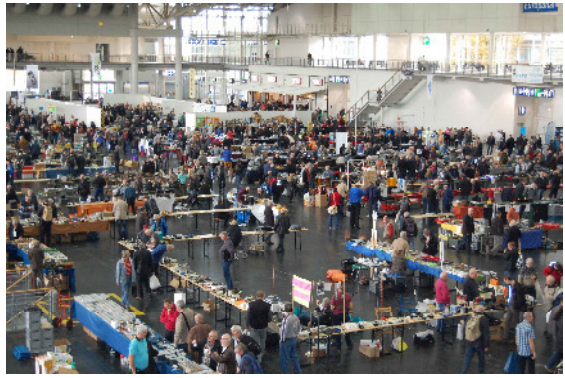

In diesem Jahr kamen rund 2400 Besucher und etwa 200 geladene Gäste zur Veranstaltung, die seit dem Jahr 2002 durch den Verein Amateurfunk Treffen Niedersachsen e.V. (ATN) organisiert wird. Der Flohmarkt und die Stände der kommerziellen Anbieter lockten mit zahlreichen Angeboten, außerdem gab es ein umfangreiches Vortragsprogramm zu den Themen aus dem Kurzwellen-, Netzwerk-, Ausbildungsbereich und zur Geschichte der IN-TERRADIO. Mit von der Partie war wie immer der Messplatz des ATN, bei dem Besucher ihre auf dem Flohmarkt erworbenen Geräte prüfen konnten. Geprüft wurden auch erfolgreich amerikanische Lizenzen, die weltweit anerkannt sind. Auf dem YL-Stand war noch einmal mehr zu tun wie in den Vorjahren. Hier wird immer für einen guten Zweck der Kinderkrebshilfe gesammelt.

Bei der Eröffnung lobte INTERRADIO-Organisator Oliver Häusler, DH8OH, die jahrelange gute Zusammenarbeit mit Heckmann Fachausstellungen und erklärte, warum man sich schweren Herzens zur Aufgabe der Amateurfunkmesse entschlossen hat: Neben Kostengründen habe sich das Organisations-Team im Laufe der Jahre immer mehr verkleinert, weshalb die Aufgaben auf immer weniger Schultern verteilt worden seien, sagte der Vorsitzende des

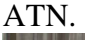

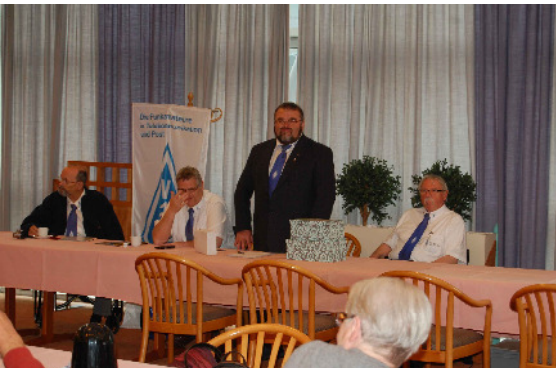

Sehr viele Gruppen und Besucher appellierten an die Organisatoren und an den Distrikt Niedersachsen ein OM-Treffen im Raum Hannover wieder einzuführen. Unser Blick richtet sich dabei als Probeplattform auf die kommende Maker Faire in Hannover im Mai 2016.

Am Nachmittag ging die INTERRADIO mit der Amateurfunktombola mit vielen Sachpreisen und als Hauptgewinn einem 250-€-Gutschein, der nach St. Peter-Ording in den Distrikt M ging, ins endgültige Finale und klang mit der anschließenden "Goodbye Party" würdevoll aus.

Der ATN e.V. dankt noch einmal allen Besuchern aus diesem und den letzten Jahren, sowie allen Flohmarkt- und kommerziellen Händlern und allen Teammitarbeitern für ihre lange Treue.

73, Oliver Häusler, DH8OH Vorsitzender des ATN e.V. Amateurfunktreffen Niedersachsen (Quelle: Text: Pressemitteilung ATN e.V. Amateurfunktreffen Niedersachsen Bilder: Redaktion CQ VFDB).

## VFDB Aktiv

Stand 27.12.2015

|                 |                      | Fest- |                  | Runden-     |             |       | Fuchs- |        | Aktivitäts- |
|-----------------|----------------------|-------|------------------|-------------|-------------|-------|--------|--------|-------------|
| <b>DOK</b>      | OV                   |       | punkte Runden    | leitung     | Kontest 1-6 | ATa   | jagd   | Total  | monat       |
| Z24             | Osteland             | 90    | 10.420           | 372         | 2.866       | 886   | 3.030  | 17.574 | ja          |
| Z84             | Celle                | 95    | 9.799            | 455         | 2.753       | 1.068 | 0      | 14.075 | ja          |
| Z35             | Hildesheim           | 90    | 10.575           | 382         | 1.771       | 810   | 0      | 13.538 | ja          |
| Z86             | Frankfurt/O.         | 90    | 9.368            | 0           | 921         | 530   | 0      | 10.819 | ja          |
| Z91             | Collmberg            | 90    | 6.922            | $\mathbf 0$ | 1.345       | 1.508 | 0      | 9.775  | ja          |
| Z45             | Essen                | 95    | 3.382            | 713         | 265         | 0     | 0      | 4.360  | ja          |
| Z87             | Schwerin             | 95    | 3.929            | 0           | 0           | 187   | 0      | 4.116  | ja          |
| Z36             | Osnabrück            | 90    | 3.794            | 0           | 266         | 0     | 0      | 4.060  | ja          |
| Z11             | Koblenz              | 84    | 2.230            | $\mathbf 0$ | 1.491       | 177   | 0      | 3.898  | ja          |
| Z47             | Göttingen            | 88    | 2.825            | 91          | 275         | 489   | 0      | 3.680  | ja          |
| Z94             | Havelland            | 88    | 2.629            | 0           | 970         | 0     | 0      | 3.599  | ja          |
| Z33             | Gießen               | 95    | 1.885            | 49          | 1.565       | 0     | 0      | 3.499  | ja          |
| Z83             | Erfurt               | 90    | 637              | 0           | 2.788       | 0     | 0      | 3.425  | ja          |
| Z46             | Göppingen            | 86    | 348              | 0           | 2.567       | 0     | 0      | 2.915  | ja          |
| Z88             | Gera                 | 95    | 0                | 0           | 992         | 1.483 | 0      | 2.475  | ja          |
| Z90             | Suhl                 | 95    | 582              | 0           | 1.270       | 366   | 0      | 2.218  | ja          |
| Z53             | Oldenburg            | 95    | 1.552            | 0           | 523         | 0     | 0      | 2.075  | ja          |
| Z05             | Frankfurt/M.         | 86    | 1.827            | 0           | 277         | 0     | 0      | 2.104  | ja          |
| Z61             | Ansbach              | 90    | 920              | 0           | 531         | 0     | 0      | 1.451  |             |
| Z21             | Darmstadt            | 77    | 0                | 0           | 1.093       | 0     | 348    | 1.441  | ja          |
| Z25             | Kassel               | 84    | 0                | 0           | 1.404       | 0     | 0      | 1.404  | ja          |
| Z02             |                      | 88    |                  | 0           | 1.150       | 0     |        | 1.240  | ja          |
|                 | <b>Bremen</b>        |       | 90               |             |             |       | 0      |        | ja          |
| Z85             | Magdeburg            | 90    | 828              | 0           | 371         | 0     | 0      | 1.199  | ja          |
| Z49             | Ravensburg           | 100   | $\mathbf 0$      | 0           | 1.061       | 0     | 0      | 1.061  | ja          |
| Z41             | <b>Bielefeld</b>     | 84    | 860              | 37          | 0           | 0     | 0      | 897    | ja          |
| Z34             | Recklinghausen       | 86    | $\mathbf 0$      | 0           | 466         | 0     | 424    | 890    | ja          |
| Z60             | Coesfeld             | 95    | 879              | 0           | 0           | 0     | 0      | 879    | ja          |
| Z15             | Nürnberg             | 88    | $\mathbf 0$      | 0           | 693         | 184   | 0      | 877    | ja          |
| Z22             | Neustadt             | 90    | 838              | 0           | 0           | 0     | 0      | 838    | ja          |
| Z74             | <b>Bad Kreuznach</b> | 95    | 230              | 0           | 517         | 0     | 0      | 747    | ja          |
| Z07             | Hamburg              | 84    | 602              | 0           | 141         | 0     | 0      | 743    | ja          |
| Z06             | Freiburg             | 88    | 724              | 0           | 0           | 0     | 0      | 724    | ja          |
| Z64             | Weiden               | 88    | 89               | 0           | 489         | 0     | 0      | 578    | ja          |
| Z65             | Norddeich            | 88    | 537              | 0           | 0           | 0     | 0      | 537    | ja          |
| Z <sub>13</sub> | München              | 86    | 528              | 0           | 0           | 0     | 0      | 528    | ja          |
| Z27             | Harburg              | 86    | 261              | 0           | 266         | 0     | 0      | 527    | ja          |
| Z81             | Niederrhein          | 100   | 0                | 0           | 442         | 0     | 0      | 442    | ja          |
| Z73             | Cuxhaven             | 95    | $\mathbf 0$      | 0           | 392         | 0     | 0      | 392    | ja          |
| Z40             | Duisburg             | 90    | $\mathbf 0$      | 0           | 381         | 0     | 0      | 381    | ja          |
| Z51             | Bamberg              | 82    | 332              | 0           | 0           | 0     | 0      | 332    | ja          |
| Z66             | Freudenstadt         | 95    | $\mathbf 0$      | 0           | 295         | 0     | 0      | 295    | ja          |
| Z92             | Hochsauerland        | 95    | 288              | 0           | 0           | 0     | 0      | 288    | ja          |
| Z50             | Hamburg-West         | 90    | 0                | 0           | 276         | 0     | 0      | 276    | ja          |
| Z03             | Dortmund             | 86    | $\mathbf 0$      | 0           | 261         | 0     | 0      | 261    | ja          |
| Z26             | Offenburg            | 95    | $\mathbf 0$      | 0           | 189         | 0     | 0      | 189    | ja          |
| Z70             | Hamburg-Ost          | 90    | 184              | 0           | 0           | 0     | 0      | 184    | ja          |
| Z76             | Landshut             | 90    | $\boldsymbol{0}$ | 0           | 175         | 0     | 0      | 175    | ja          |
| Z38             | Hagen                | 95    | 0                | 0           | 172         | 0     | 0      | 172    | ja          |
| Z93             | Siegerland           | 95    | 0                | 0           | 168         | 0     | 0      | 168    | ja          |
| Z54             | Wiesbaden            | 90    | 0                | 0           | 167         | 0     | 0      | 167    | ja          |
| Z62             | Fulda                | 90    | 0                | 0           | 164         | 0     | 0      | 164    | ja          |
| Z18             | Friedrichshafen      | 100   | 0                | 0           | 147         | 0     | 0      | 147    | ja          |
| Z16             | Regensburg           | 90    | $\pmb{0}$        | 0           | 141         | 0     | 0      | 141    | ja          |

## Ergebnis VFDB-Aktivitätstage KW 2015

09. - 15. November 2015

## Sendeamateure Klubcall mitgenutzt

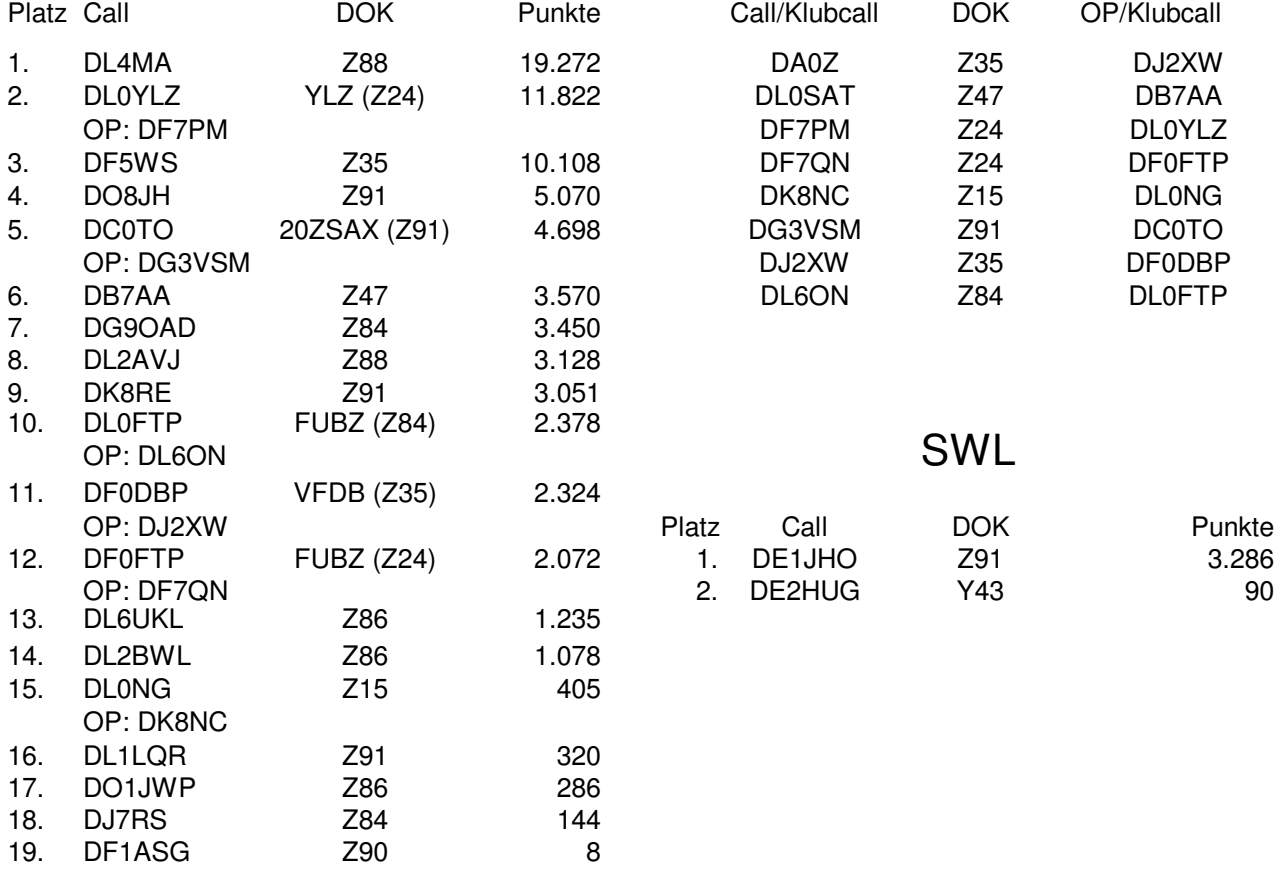

vy 73 de Joachim, DL6ON

## VFDB Kontest 2015 Teil 5 (80m CW)

Datum 10. Oktober 2015

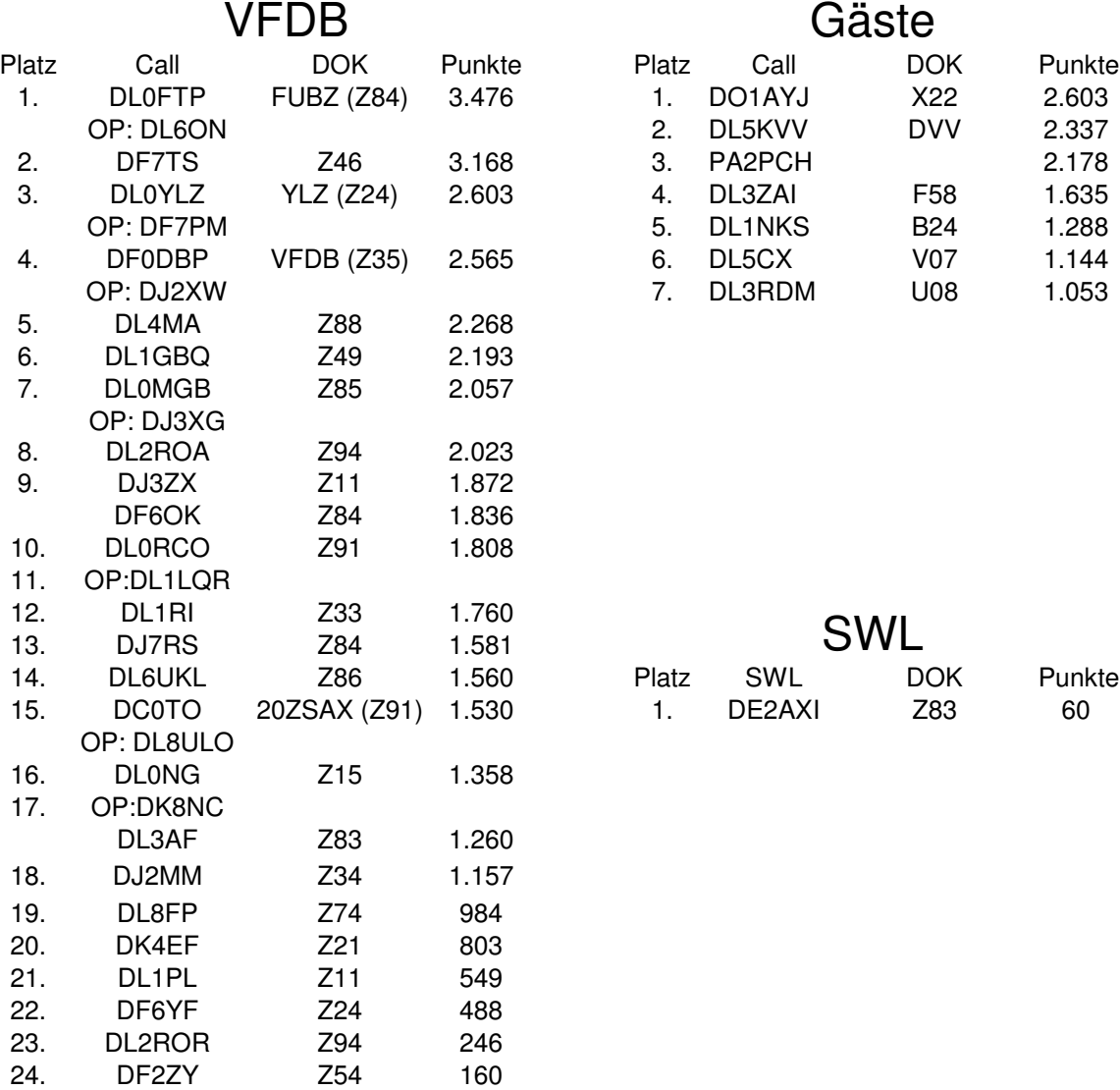

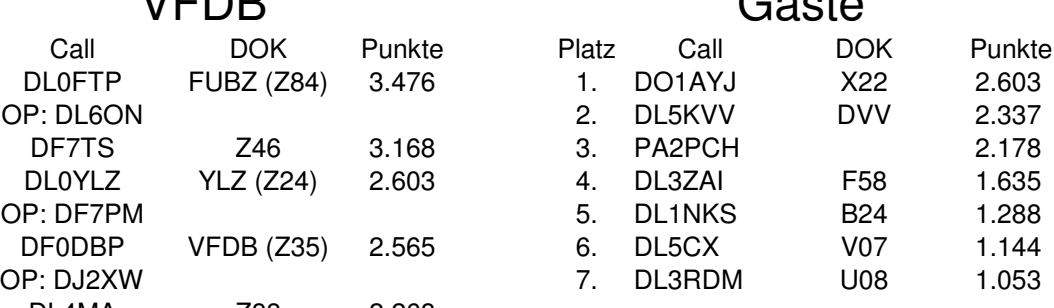

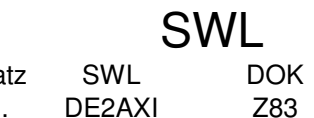

vy 73 de Joachim, DL6ON

## VFDB Kontest 2015 Teil 6 (40m CW)

Datum 10. Oktober 2015

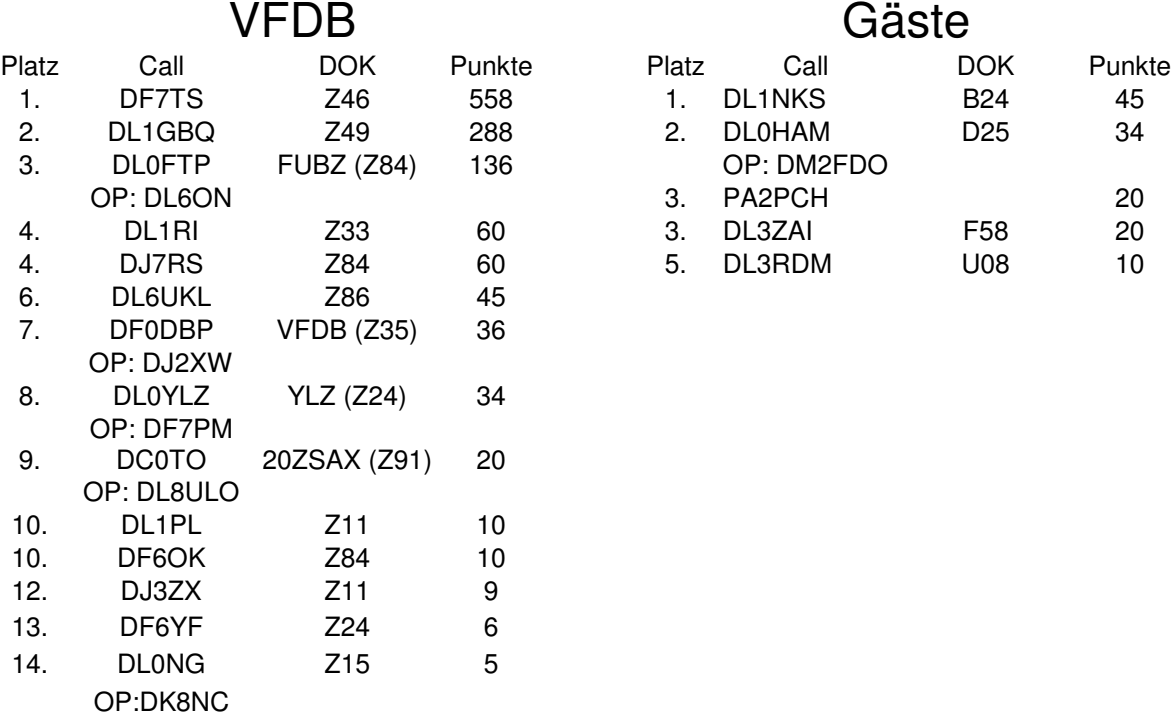

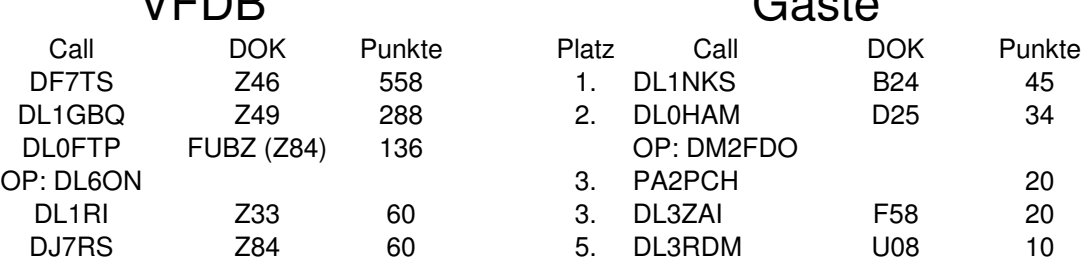

vy 73 de Joachim, DL6ON

Impressum CQ VFDB

Offizielles Mitteilungsblatt des VFDB (Verband der Funkamateure in Telekommunikation und Post) e.V.

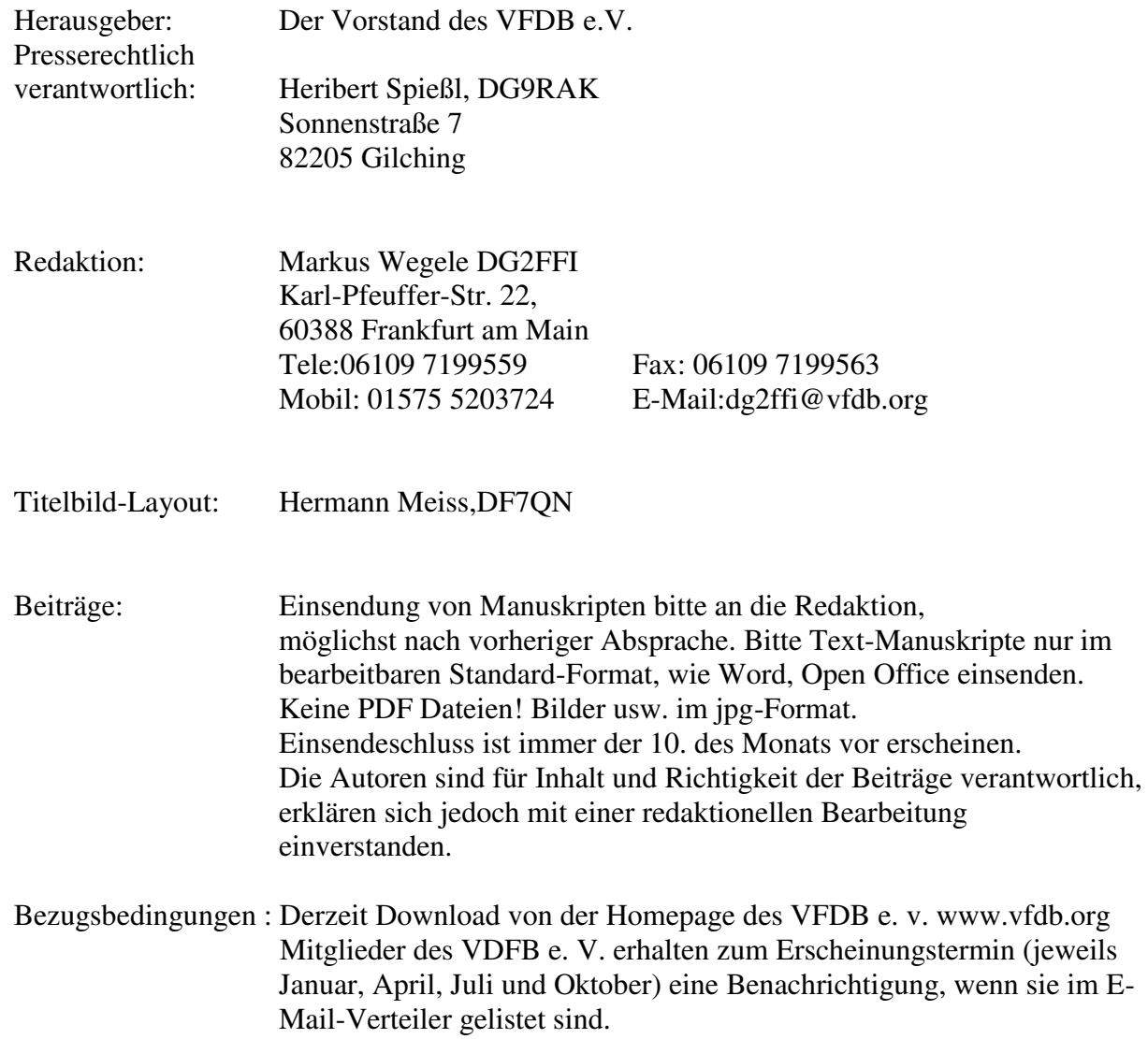

## **ORGANISATIONSPLAN VFDB e. V.**

### **Stand: 01.12.2015**

### **VFDB im Internet: www.vfdb.org**

### **Vorstand**

### **1. Vorsitzender:**

Heribert Spießl, DG9RAK Sonnenstraße 7 82205 Gilching Telefon: 0911- 6423204 E-Mail: dg9rak (at) vfdb.org

## **Stellv. Vorsitzender und Geschäftsführer:**

Bernd Neuser, DK1HI **Geschäftsstelle:**  Blumenstr. 42, 48282 Emsdetten, Tel.: (02572) 97366, Fax: (02572) 954784, E-Mail: [gs\(at\)vfdb.org](mailto:gs@vfdb.org)

### **Stellv. Vorsitzender:**

Dieter Weissbach, DF3LR Glücksburger Straße 151 24943 Flensburg Telefon: 0461-64243 E-Mail: df3lr (at) vfdb.org

### **Beisitzer: (komm.)**

Axel Wellinghausen, DG6YDY Becklingen 15 29303 Bergen Tel.: 05051-7098818 E-Mail: dg6ydy (at) vfdb.org

### **Beisitzer (Kassenverwalter):**

Hermann Meiss, DF7QN Zollbaum 8 21787 Oberndorf Tel.: 04772-870022 E-Mail: df7qn (at) vfdb.org

### **Referate und Sachgebiete**

**Funkbetriebs-Referat: Kontestmanager:**  Joachim Gebauer, DL6ON Holzhäusen 14 29225 Celle Telefon: 05141 42239 E-Mail: dl6on(at)vfdb.org

*Diplommanager:*  Hans Brunner, DC5CQ Langobardenstraße 23 86836 Untermeitingen Telefon:+49 8232 6099 E-Mail: dc5cq (at) vfdb.org

#### *ARDF-Manager:*  Werner Wieand, DL3YDJ, Wehrstr. 14, 45721 Haltern, Tel.: (02364) 12222, D1: 0175-5367392 E-Mail: dl3ydj (at)vfdb.org

### **Referat für VHF/UHF/SHF:**

VFDB-Nord: Bernhard Klaucke, DL6XB VFDB-Mitte: N.N. VFDB-Süd: Hans-Jürgen Schott, DH2RL

### **Notfunk-Referat**

Nord, Michael Przybilla, DD2MIC Mitte, Wilhelm Hombach, DL4KAL Süd, Hans-Jürgen Schott, DH2RL

### **Referat für Aus-, Jugend- und**

**Weiterbildung:**  Marcus Heger, DL1MH Lothringer Straße 26 47198 Duisburg Telefon: +49 2066 500180 E-Mail: dl1mh(at)vfdb.org

### **Referat für Rechtsfragen:**

Jörg von Dosky, DL9YBE, Hochvogelstraße 43, 86163 Augsburg, E-Mail: dl9ybe(at)vfdb.org

**Referat für Beitragseinzug:**  Siehe Diplommanager Beitragskonto: **IBAN: DE87241910150231749401 BIC: GENODEF1SDE** Bankleitzahl 24191015, Kontonummer 0231749401 **Volksbank Stade-Cuxhaven eG**

## **Sachbearbeiter für EMV-Fragen**

Hans-Peter Wolf Jenaer Straße 39 07549 Gera Tel. +49365 35192 E-Mail: dg0ax(at)vfdb.org

### **WEB-Administration**

Klaus Fröse, DL5RFK Postfach 180307 40570 Düsseldorf Telefon: 0211 - 8753941 E-Mail: dl5rfk (at) vfdb.org

**Redaktion CQ VFDB**  Markus Wegele, DG2FFI, siehe Impressum

**VFDB-Rundspruch:**  Dirk Schulz-Wachler, DL7DSW [redaktion\(at\)vfdb.org](mailto:redaktion@vfdb.org)

### **Bezirksverbände**

**Baden (Z06, Z09, Z19, Z22, Z26, Z29, Z48).**  BVV: Gerhard Binz, DB5GG Gratzfeldweg 10, 79291 Merdingen, Tel. 07668-7072,E-Mail: db5gg(at)vfdb.org

**Bayern (Z13, Z15, Z16, Z30, Z44, Z51, Z52, Z57, Z61, Z64, Z67, Z76).**  BVV: Ralph A. Schmid, DK5RAS, VFDB e.V. BV Bayern, Postfach 1055, 90514 Altdorf, E-Mail: bv-bayern(at)vfdb.org

### **Berlin-Brandenburg (Z20, Z86, Z94).**

BVV: Dieter Schmidt, DL7HD, Fröhner Str. 15, 13595 Berlin, Tel.: (030) 3623969, E-Mail: dl7hd(at)vfdb.org

**Hamburg (Z07, Z24, Z27, Z28, Z50, Z70, Z72, Z87, Z89).**  BVV: Matthias Ehlert DK5EM, Beerbuschstieg 5 D, 22395 Hamburg-Bergstedt, Tel. 040- 6066793, E-Mail: dk5em(at)vfdb.org

#### **Hessen (Z05, Z21, Z25, Z33, Z54, Z62, Z74, Z77).**

BVV: Bärbel Linge, DL7AFS, Eichwaldstraße 86, 34121 Kassel, Tel. 0561-53213, E-Mail: dl7afs(at)vfdb.org

#### **Niedersachsen (Z01, Z02, Z08, Z31, Z35, Z36, Z43, Z47, Z53, Z65, Z78, Z84).**

BVV: Klaus Müller, DL8BDU, Hauptstr. 15; 26219 Bösel, Tel. 04494-921111, E-Mail: bvnds(at)vfdb.org

**Nordrhein (Z04, Z11, Z12, Z32, Z37, Z39, Z40, Z45, Z59, Z63, Z81).**  BVV: Martin Kentrat, DL2JMK, Neckarstr.56, 53175 Bonn, Tel. 0228/18131288, E-Mail: dl2jmk(at)vfdb.org

### **Sachsen (Z91).**

BVV: Gunnar Zeeh, DG1LZG, Fritz-Zalisz-Str. 26, 04288 Leipzig, Tel. 0341-2613863, E-Mail: dg1lzg(at)vfdb.org

### **Sachsen-Anhalt (Z85).**

BVV: Rüdiger Helm, DJ3XG, Schwanebecker Str. 2, 38820 Halberstadt, Tel. 03941-443240, E-Mail: dj3xg(at)vfdb.org

### **Schleswig-Holstein (Z10, Z71, Z79).**

BVV: Wolfgang Schneider. DJ8ES Lohweg 14, 25591 Ottenbüttel, Tel: 04893 1441

### **Thüringen (Z83, Z88, Z90).**

BVV: Norbert Reinhardt, DF1ASG, Unterpörlitzer Landstr. 50, 98693 Oberpörlitz, Tel. 03677-877212, E-Mail: df1asg(at)vfdb.org

### **Westfalen (Z03, Z14, Z34, Z38, Z41, Z60, Z92, Z93).**

BVV: Karsten Hannig, DL1TUX, 48157 Münster, Nieland 36, Telefon 0251-1627083, E-Mail: dl1tux(at)vfdb.org

#### **Württemberg (Z17, Z18, Z46, Z49, Z55, Z58, Z66, Z68).**

BVV: Helmut Mann, DF5SM, Brachfelder Str. 18, 72175 Dornhan, Tel.07455 / 91133, E-Mail: df5sm(at)vfdb.org

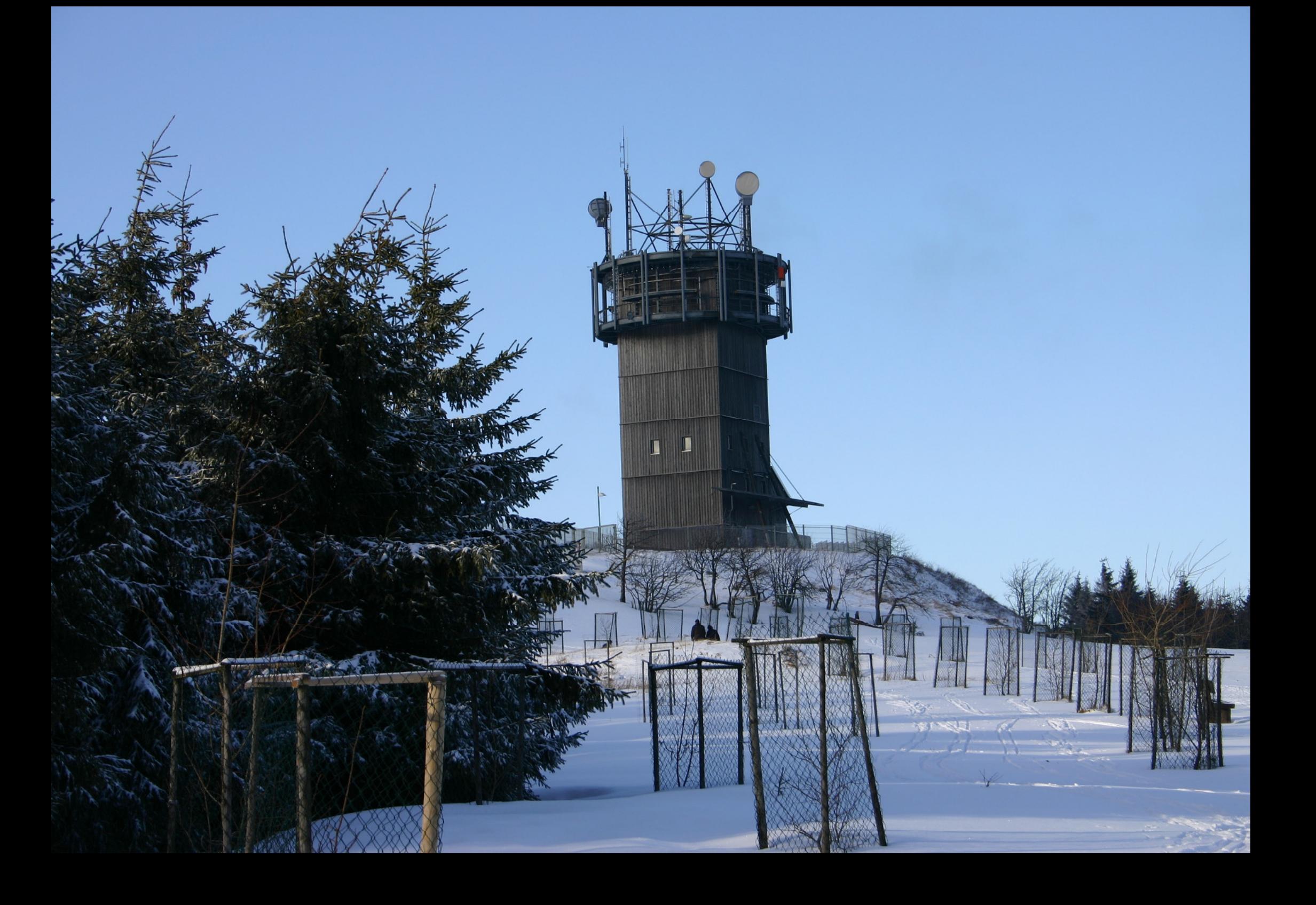